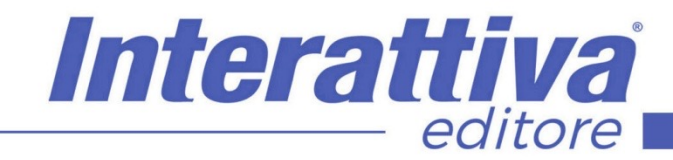

## BUSINESS SKILLS

### *Pivot Table Excel 365 Masterclass*

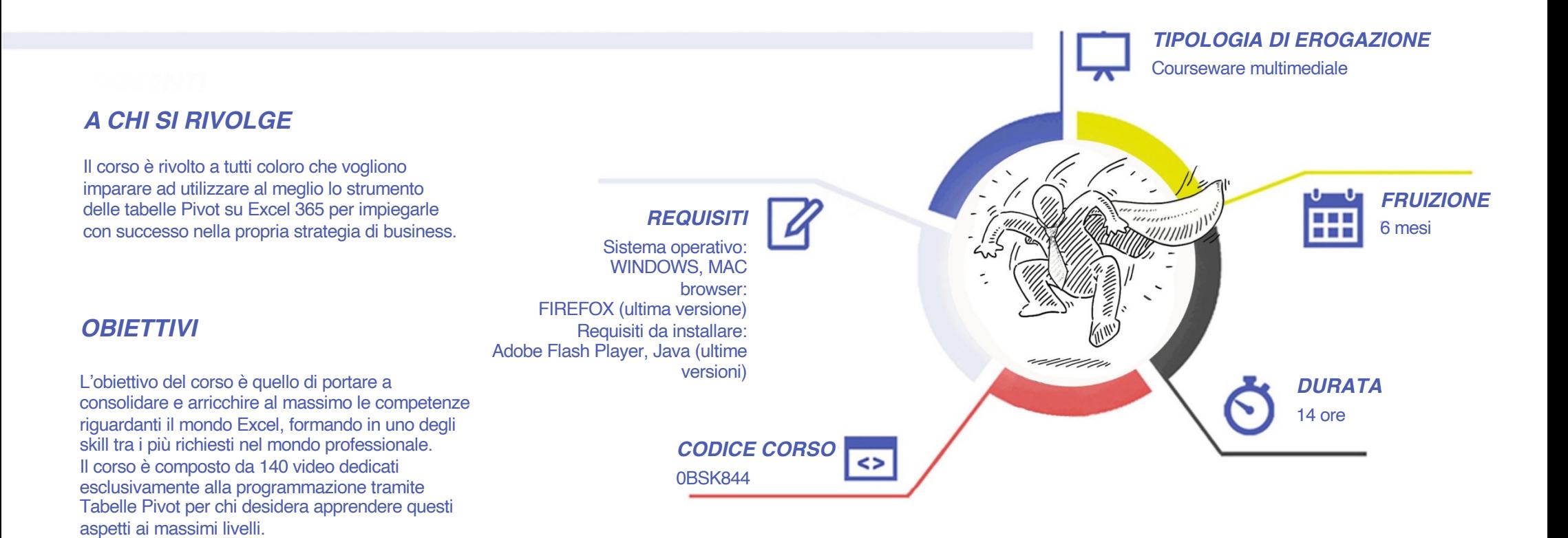

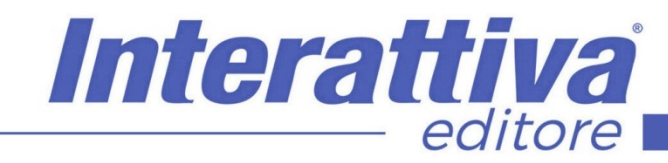

# BUSINESS SKILLS

#### *CONTENUTI*

- Introduzione al corso
- I database Excel
- Esercizio La tabella parametrizzata
- Dalla tabella parametrizzata alla pivot
- Grafici e slicers
- I film database
- Raggruppare
- Filtrare
- Ordinare
- Esercizi riepilogativi
- Opzioni di riepilogo
- Opzioni Mostra Valore come...
- La funzione INFO.DATI.TAB.PIVOT
- La formattazione condizionale
- Esercizio guidato: Gestionale: la pivot definitiva
- Pivot cache e memoria
- Nuove opzioni
- Campi ed elementi calcolati: approfondimento
- Pivot Macro
- Esempi finali

#### *ESERCITAZIONI*

All'interno del corso vi saranno momenti di verifica aventi come oggetto domande attinenti all'argomento appena trattato. In caso di risposta errata, l'utente non potrà proseguire o concludere la formazione se non affrontando nuovamente il momento di verifica.

#### *SUPERAMENTO*

Una volta seguite tutte le lezioni proposte nella loro interezza di tempo è possibile ottenere l'attestato di superamento del corso.

Gli attestati conseguibili sono nominali per singolo corso ed è possibile ottenerli solo al corretto completamento del momento formativo finale.

#### *CERTIFICAZIONI*

Gli attestati rilasciati permettono di acquisire competenze secondo quanto indicato dal Framework DigComp 2.1 e, quindi, sono in grado di attestare in maniera oggettiva le competenze digitali necessarie per operare correttamente a livello professionalizzante nel lavoro in Europa.

#### *I VANTAGGI DELL'E-LEARNING*

*- Risparmio in termini di tempi/costi - Piattaforma AICC/SCORM 1.2 conforme agli standard internazionali- Accessibilità ovunque e in ogni momento - Possibilità di rivedere le lezioni anche dopo aver terminato il corso*